# Chapter 1 **Thtroduction**

A note on the use of these ppt slides: We're making these slides freely available to all (faculty, students, readers).<br>They're in PowerPoint form so you can add, modify, and delete slides<br>(including this one) and slide content to suit your needs. They obviously

following: If you use these slides (e.g., in a class) in substantially unaltered form, that you mention their source (after all, we'd like people to use our book!) □ If you post any slides in substantially unaltered form on a www site, that<br>you note that they are adapted from (or perhaps identical to) our slides, and<br>note our copyright of this material.

Thanks and enjoy! JFK/KWR

All material copyright 1996-2009 J.F Kurose and K.W. Ross, All Rights Reserved

COMPUTER

Computer Networking: A Top Down Approach , 5th edition. Jim Kurose, Keith Ross Addison-Wesley, April 2009.

Introduction 1-1

# Chapter 1: roadmap

### 1.1 What is the Internet?

- 1.2 Network edge
- $\Box$  end systems, access networks, links
- 1.3 Network core
- $\square$  circuit switching, packet switching, network structure 1.4 Delay, loss and throughput in packet-switched networks
- 1.5 Protocol layers, service models
- 1.6 Networks under attack: security
- 1.7 History

Introduction 1-3

## Chapter 1: Introduction

### Our goal:

- get "feel" and terminology nore depth, detail
- later in course □ approach:
- $\bullet$  use Internet as example

### Overview:

- what's the Internet?
- what's a protocol?
- network edge; hosts, access net, physical media
- network core: packet/circuit switching, Internet structure
- performance: loss, delay, throughput
- $\Box$  security
- **p** protocol layers, service models
- □ history
- Introduction 1-2

## What's the Internet: "nuts and bolts" view

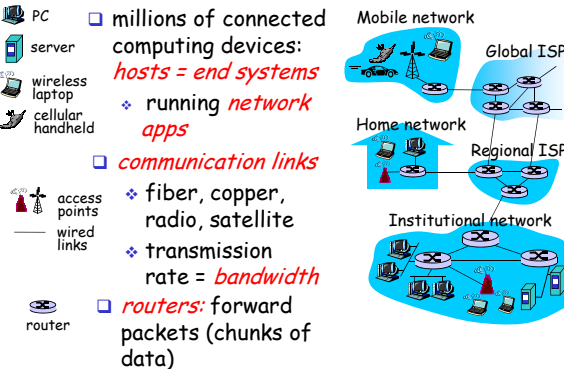

Introduction 1-4

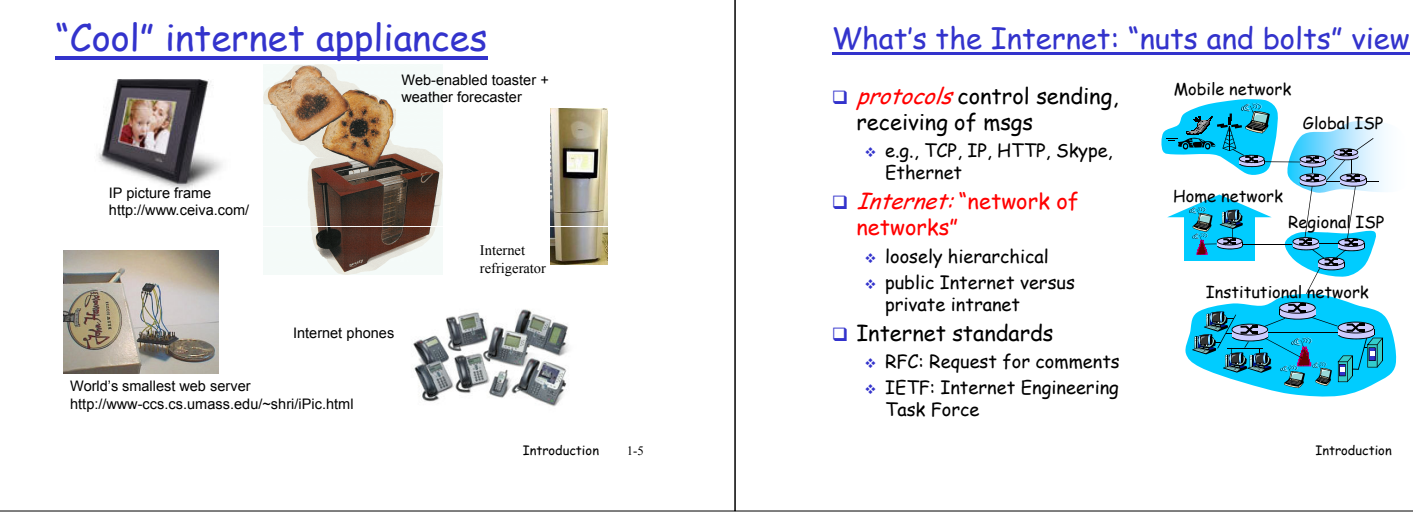

Introduction 1-6

ธ <mark>ค</mark>

## What's the Internet: a service view

### $\Box$  communication infrastructure enables

- distributed applications:
- $\bm{\hat{v}}$  Web, VoIP, email, games,
- e-commerce, file sharing communication services

## provided to apps:

- $\bullet$  reliable data delivery from source to destination
- "best effort" (unreliable) data delivery

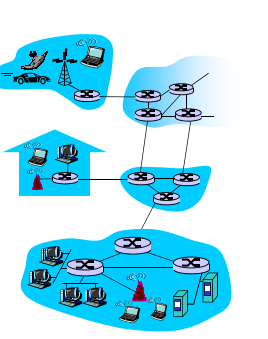

Introduction 1-7

# What's a protocol?

a human protocol and a computer network protocol:

### Hi Hi **TCP** connection request TCP connection Introduction 1-9 Q: Other human protocols? Got the time? 2:00 response  $\overline{\det}$  http://w <file> time

# What's a protocol?

### human protocols:

- "what's the time?" □ "I have a question"
- $\Box$  introductions
- … specific msgs sent
- … specific actions taken when msgs received, or other events

### network protocols:

- $\Box$  machines rather than humans
- $\Box$  all communication activity in Internet governed by protocols
- protocols define format, order of msgs sent and received among network entities, and actions taken on msg transmission, receipt

Introduction 1-8

# Chapter 1: roadmap

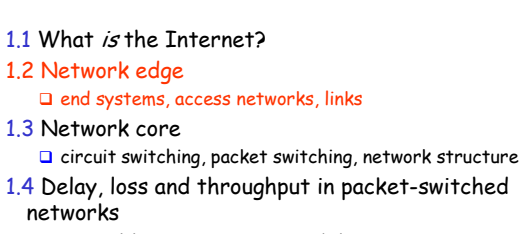

- 1.5 Protocol layers, service models
- 1.6 Networks under attack: security
- 1.7 History

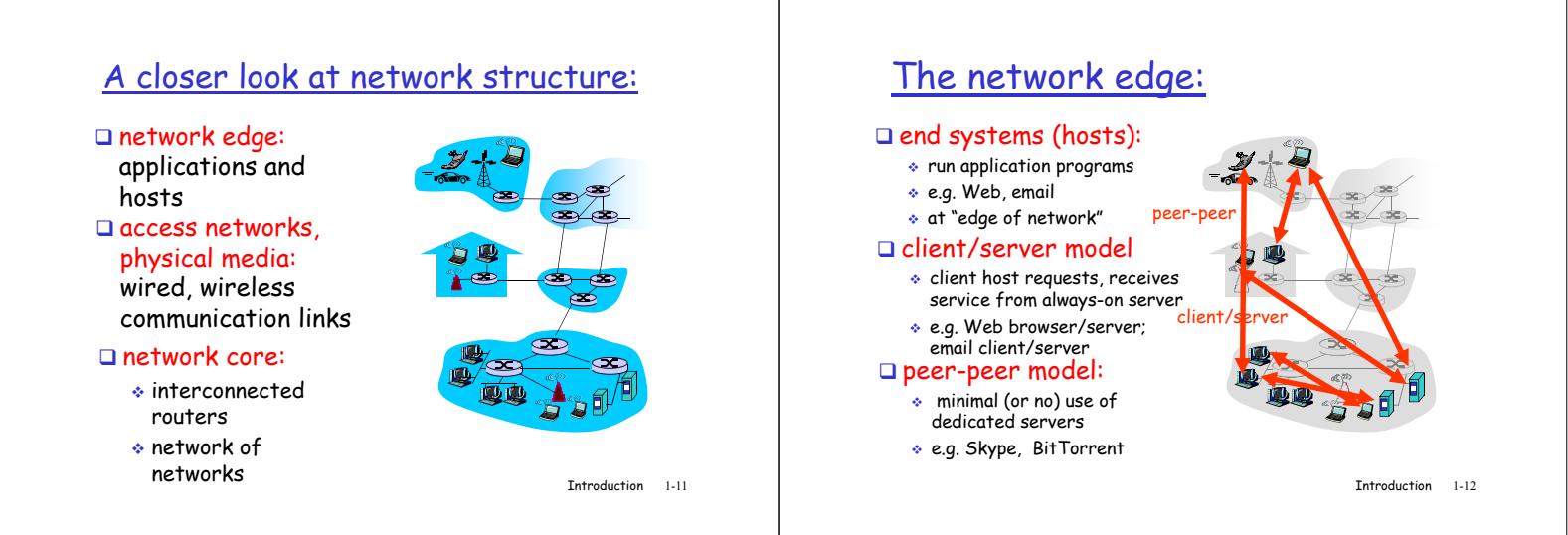

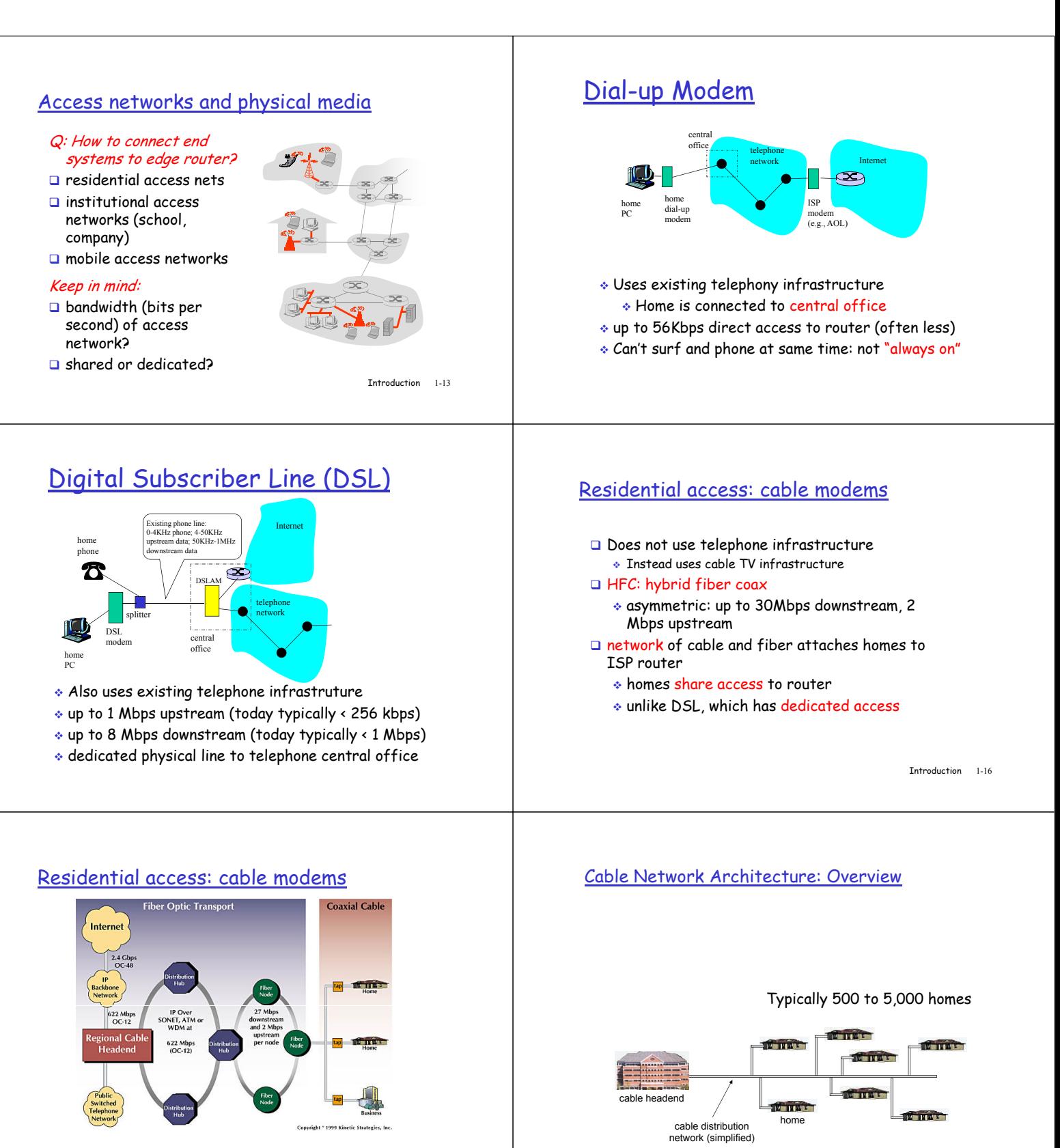

Diagram: http://www.cabledatacomnews.com/cmic/diagram.html Introduction 1-17

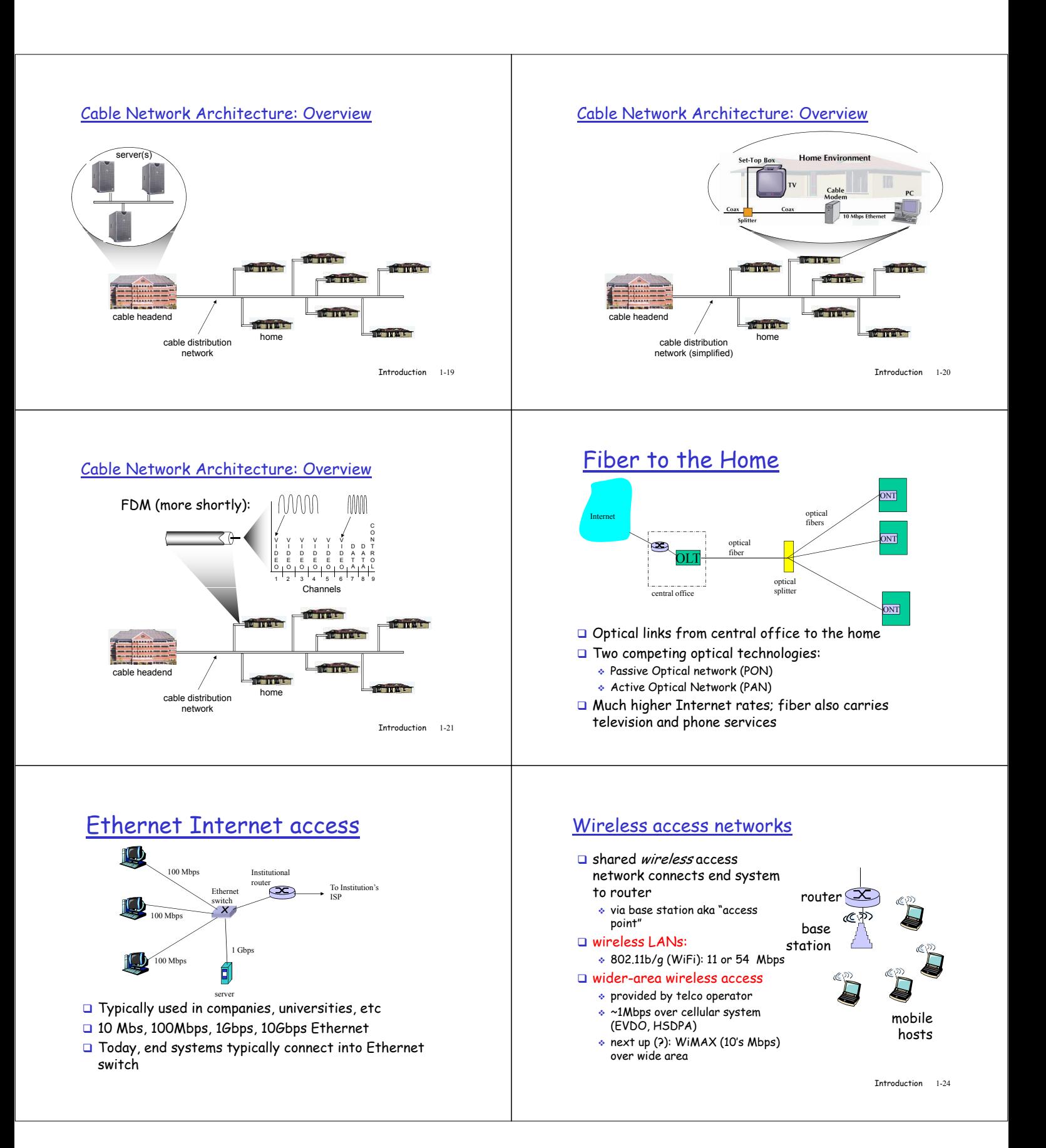

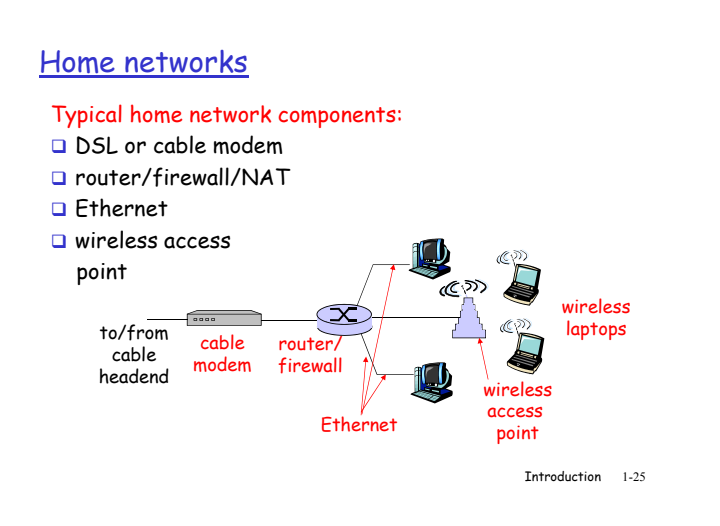

## Physical Media: coax, fiber

- Coaxial cable:
- two concentric copper conductors
- bidirectional baseband:
- - $\bullet\,$  single channel on cable  $\bullet\,$  legacy Ethernet
- **D** broadband:
	- $\bullet$  multiple channels on cable
	- HFC

## **A Server**

### Fiber optic cable:

- a glass fiber carrying light pulses, each pulse a bit
- high-speed operation:  $\bullet$  high-speed point-to-point transmission (e.g., 10's-
- 100's Gps) o low error rate: repeaters spaced far apart ; immune to electromagnetic noise

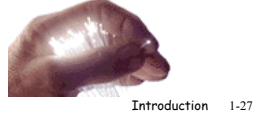

## Physical Media

- $\Box$  Bit: propagates between transmitter/rcvr pairs
- $\Box$  physical link: what lies between transmitter & receiver
- $\Box$  quided media:  $\bullet$  signals propagate in solid media: copper, fiber, coax
- unguided media:
	- $\bullet$  signals propagate freely, e.g., radio

### Twisted Pair (TP)

- u two insulated copper wires
	- ◆ Category 3: traditional phone wires, 10 Mbps .<br>Ethernet
	- Category 5: 100Mbps Ethernet

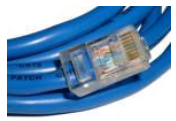

Introduction 1-26

## Physical media: radio

- signal carried in electromagnetic spectrum
- no physical "wire"
- **D** bidirectional
- propagation environment effects:
	- reflection
	- $\bullet$  obstruction by objects
	- $\bullet$  interference

## Radio link types:

- I terrestrial microwave  $\bullet$  e.g. up to 45 Mbps channels
- $\square$  LAN (e.g., Wifi)  $\div$  11Mbps, 54 Mbps
- wide-area (e.g., cellular)  $\div$  3*G* cellular:  $\sim$  1 Mbps

## satellite

- Kbps to 45Mbps channel (or multiple smaller channels)
	- ◆ 270 msec end-end delay
	- $\bullet$  geosynchronous versus low altitude

Introduction 1-28

# Chapter 1: roadmap

- 1.1 What is the Internet?
- 1.2 Network edge
- $\Box$  end systems, access networks, links
- 1.3 Network core
- circuit switching, packet switching, network structure 1.4 Delay, loss and throughput in packet-switched
- networks 1.5 Protocol layers, service models
- 1.6 Networks under attack: security
- 1.7 History
- 

Introduction 1-29

# The Network Core

- $\Box$  mesh of interconnected routers
- $\Box$  the fundamental question: how is data transferred through net?
	- $\ast$  circuit switching: dedicated circuit per call: telephone net
	- $\ast$  packet-switching: data sent thru net in discrete "chunks"

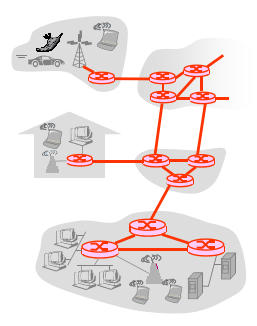

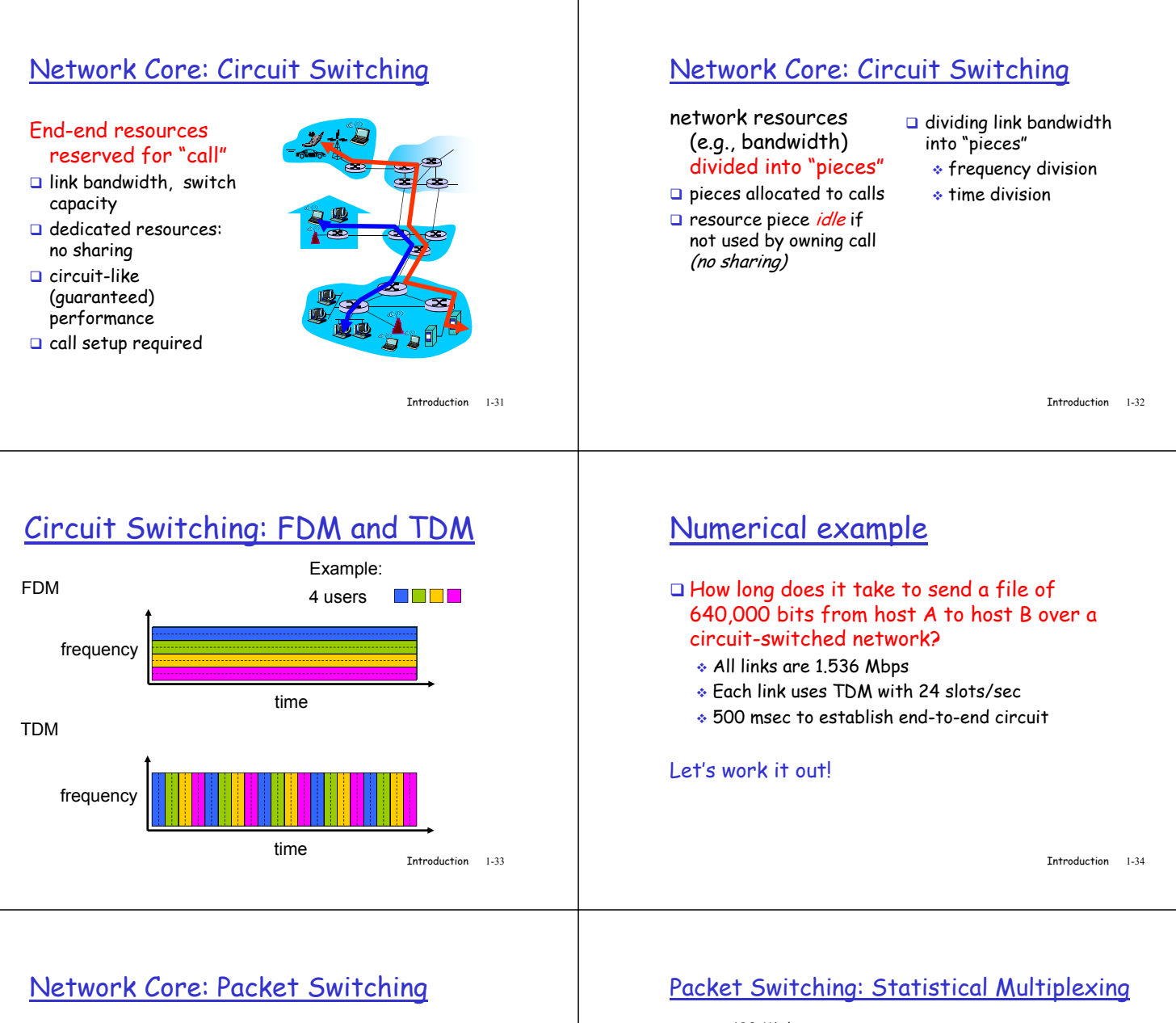

- each end-end data stream divided into packets
- $\Box$  user A, B packets share network resources
- $\Box$  each packet uses full link bandwidth
- **P** resources used as needed

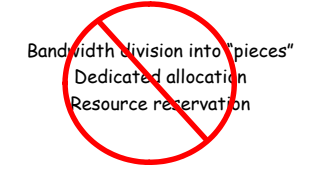

### resource contention:

- aggregate resource demand can exceed amount available
- congestion: packets queue, wait for link use
- store and forward: packets move one hop
	- at a time -Node receives complete
	- packet before forwarding

Introduction 1-35

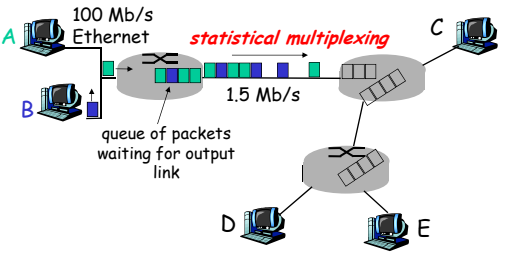

Sequence of A & B packets does not have fixed pattern, bandwidth shared on demand **statistical multiplexing**. TDM: each host gets same slot in revolving TDM frame.

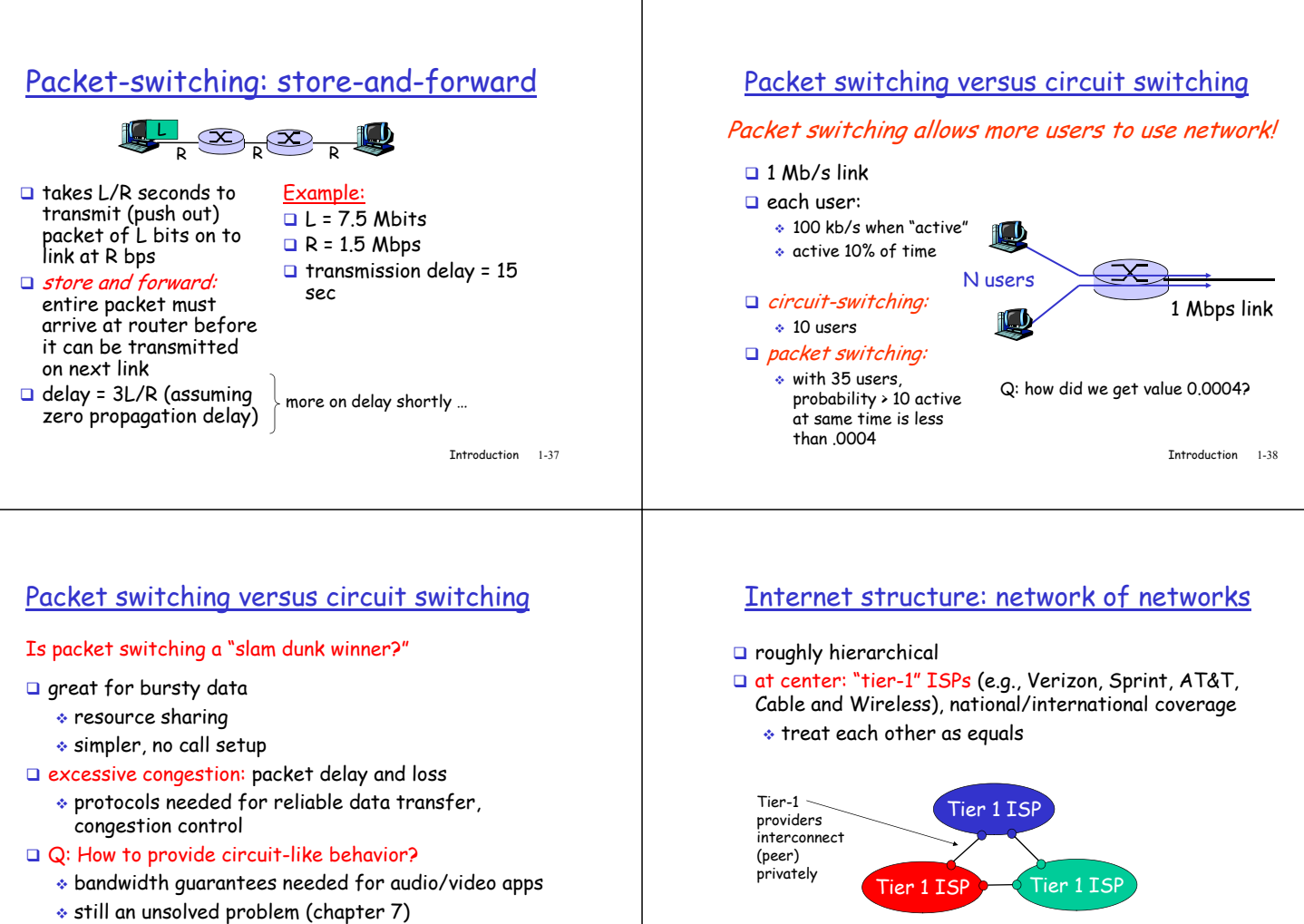

- Q: human analogies of reserved resources (circuit
- Introduction 1-39 switching) versus on-demand allocation (packet-switching)?

### Internet structure: network of networks

Introduction 1-40

### "Tier-2" ISPs: smaller (often regional) ISPs

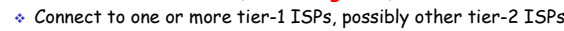

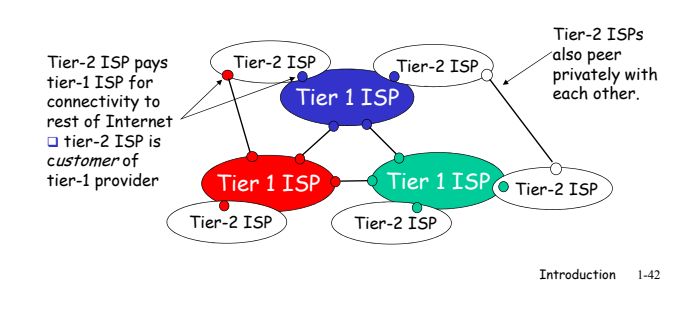

Tier-1 ISP: e.g., Sprint

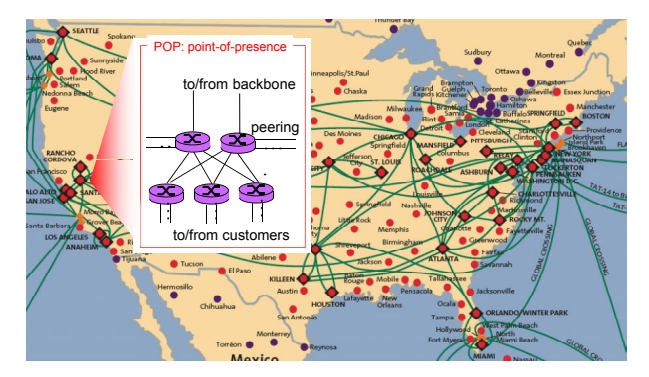

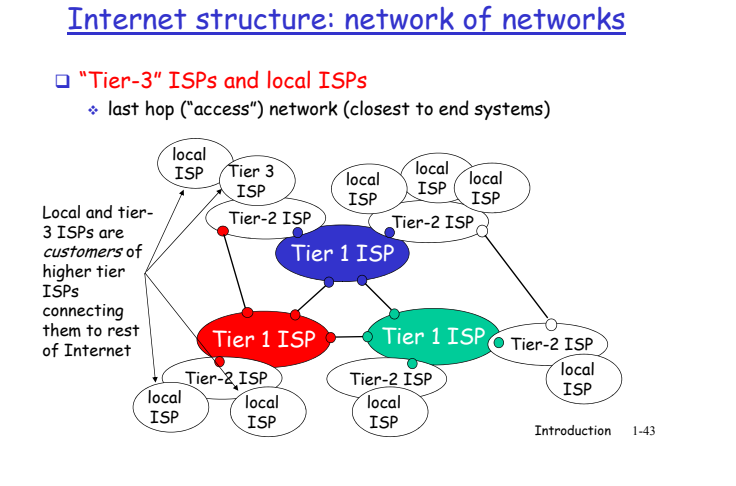

# Internet structure: network of networks

a packet passes through many networks!

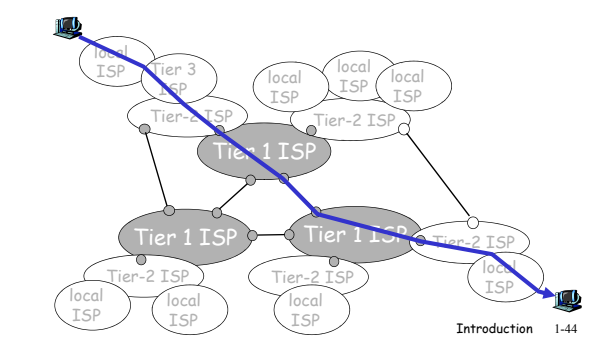

# Chapter 1: roadmap

- 1.1 What is the Internet?
- 1.2 Network edge
- $\Box$  end systems, access networks, links
- 1.3 Network core
- Q circuit switching, packet switching, network structure 1.4 Delay, loss and throughput in packet-switched networks
- 1.5 Protocol layers, service models
- 1.6 Networks under attack: security
- 1.7 History

Introduction 1-45

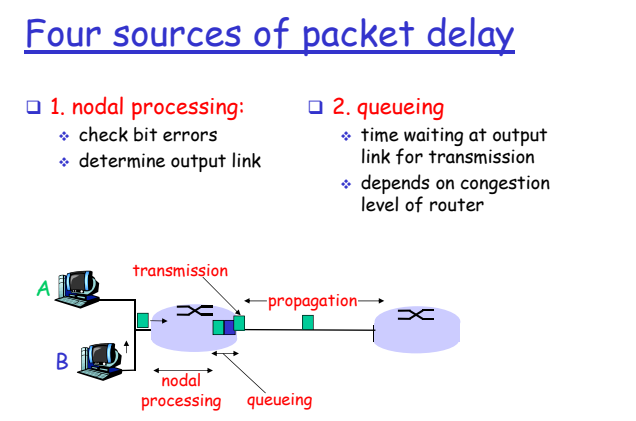

### Introduction 1-47

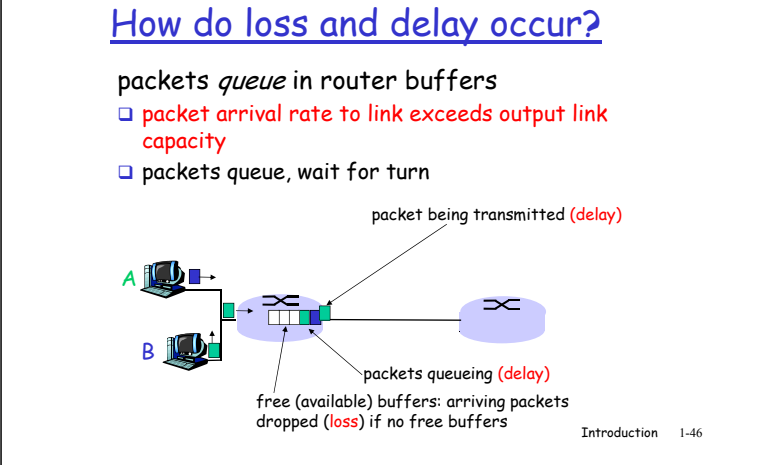

## Delay in packet-switched networks

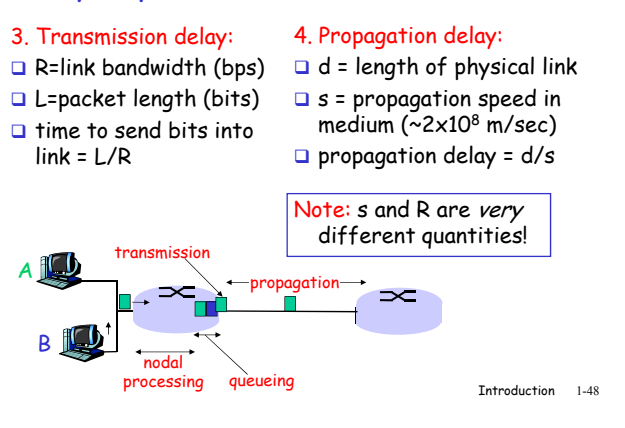

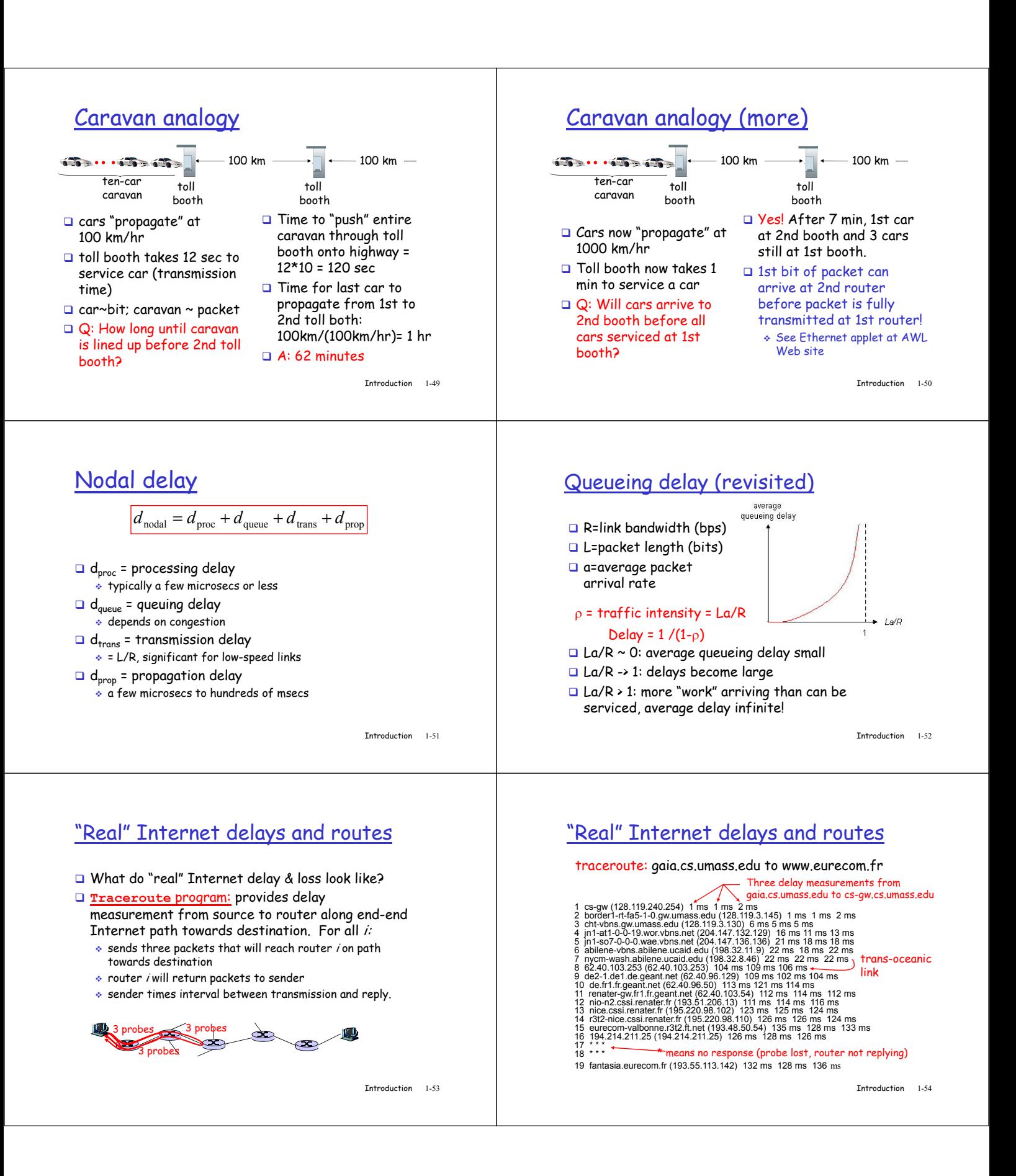

## Packet loss

- $\Box$  queue (aka buffer) preceding link in buffer has finite capacity
- packet arriving to full queue dropped (aka lost)
- $\Box$  lost packet may be retransmitted by previous node, by source end system, or not at all

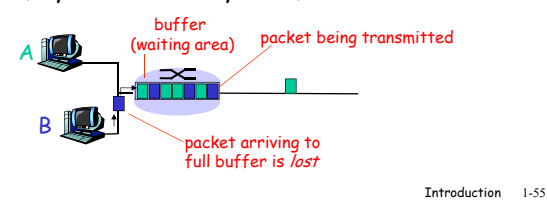

# **Throughput**

- □ *throughput:* rate (bits/time unit) at which bits transferred between sender/receiver
	- \* *instantaneous:* rate at given point in time
	- \* *average:* rate over longer period of time

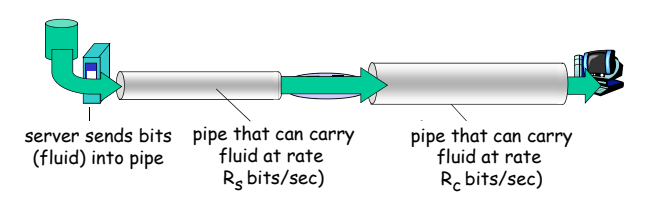

Introduction 1-56

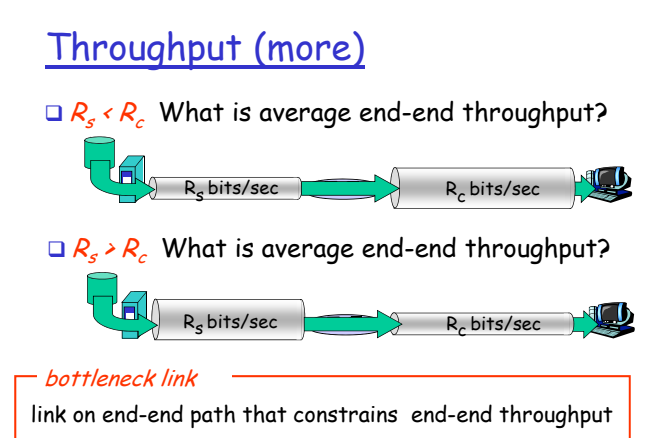

# Chapter 1: roadmap

- 1.1 What is the Internet?
- 1.2 Network edge
- $\Box$  end systems, access networks, links
- 1.3 Network core
- $\Box$  circuit switching, packet switching, network structure 1.4 Delay, loss and throughput in packet-switched networks
- 1.5 Protocol layers, service models
- 1.6 Networks under attack: security
- 1.7 History

Introduction 1-59

**Introduction** 

# Throughput: Internet scenario

per-connection end-end throughput:  $min(R_c, R_s, R/10)$  $\Box$  in practice: R<sub>c</sub> or  $R_s$  is often bottleneck

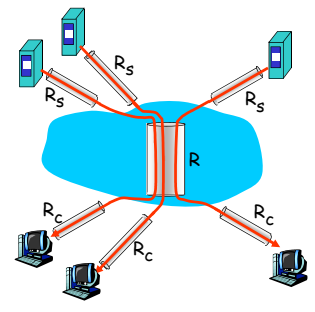

Introduction 1-58 10 connections (fairly) share backbone bottleneck link R bits/sec

# Protocol "Layers"

### Networks are complex!

many "pieces":

- $\ddot{\bullet}$  hosts
- routers
- $\cdot$  links of various media
- $\bullet$  applications
- $\bullet$  protocols
- $\bullet$  hardware, software

### Question:

Is there any hope of organizing structure of network?

Or at least our discussion of networks?

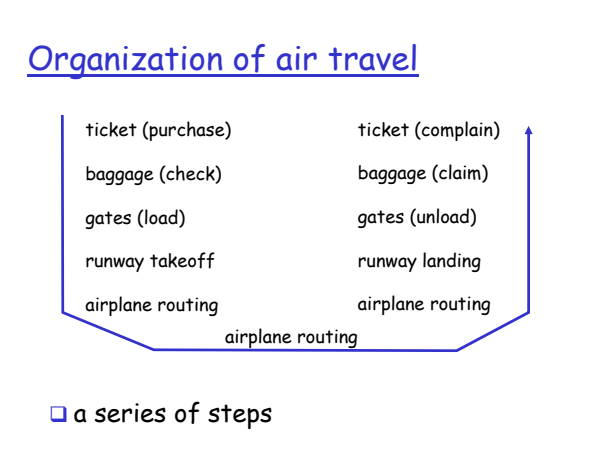

Introduction 1-61

# Why layering?

### Dealing with complex systems:

- $\Box$  explicit structure allows identification, relationship of complex system's pieces  $\bullet$  layered reference model for discussion
- $\Box$  modularization eases maintenance, updating of system
	- $\bullet$  change of implementation of layer's service transparent to rest of system
	- $\bullet$  e.g., change in gate procedure doesn't affect rest of system
- a layering considered harmful?

Introduction 1-63

# Layering of airline functionality

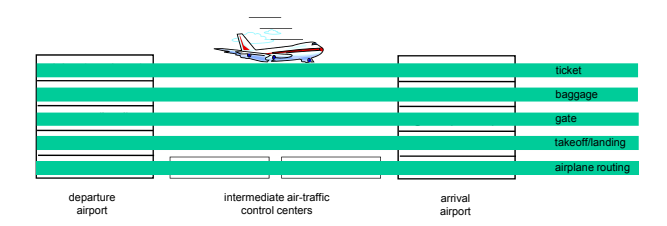

Layers: each layer implements a service  $\bullet$  via its own internal-layer actions

 $\bullet$  relying on services provided by layer below

Introduction 1-62

## Internet protocol stack

- application: supporting network applications
	- $\hat{*}$  FTP, SMTP, HTTP
- transport: process-process data transfer
	- $\bullet$  TCP, UDP
- □ network: routing of datagrams from source to destination  $\;\ast\;$  IP, routing protocols
- $\Box$  link: data transfer between neighboring network elements - PPP, Ethernet
- physical: bits "on the wire"

application transport network link physical

Introduction 1-64

# ISO/OSI reference model presentation: allow applications to

- interpret meaning of data, e.g., encryption, compression, machinespecific conventions
- □ session: synchronization, checkpointing, recovery of data exchange
- □ Internet stack "missing" these layers!
	- $\bullet$  these services, *if needed,* must be implemented in application
	- needed?

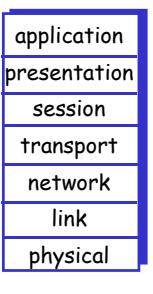

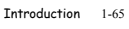

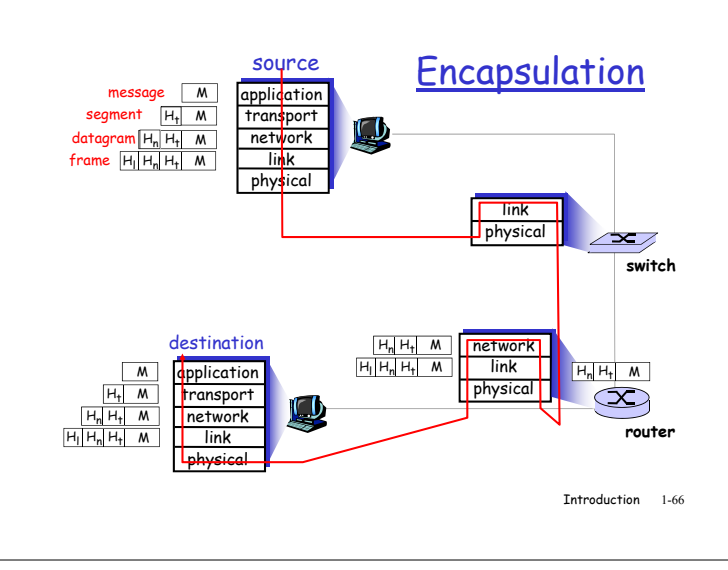

# Chapter 1: roadmap

- 1.1 What is the Internet?
- 1.2 Network edge
	- $\Box$  end systems, access networks, links
- 1.3 Network core
- $\square$  circuit switching, packet switching, network structure 1.4 Delay, loss and throughput in packet-switched networks
- 1.5 Protocol layers, service models
- 1.6 Networks under attack: security
- 1.7 History

Introduction 1-67

## Bad guys can put malware into hosts via Internet

- □ Malware can get in host from a virus, worm, or trojan horse.
- □ Spyware malware can record keystrokes, web sites visited, upload info to collection site.
- $\Box$  Infected host can be enrolled in a botnet, used for spam and DDoS attacks.
- □ Malware is often self-replicating: from an infected host, seeks entry into other hosts

Introduction 1-69

## Network Security

### The field of network security is about:

- $\bullet$  how bad guys can attack computer networks
- $\bullet$  how we can defend networks against attacks
- $\bullet$  how to design architectures that are immune to attacks

### Internet not originally designed with (much) security in mind

- \* *original vision:* "a group of mutually trusting users attached to a transparent network"  $\odot$
- $\bullet$  Internet protocol designers playing "catch-up"
- $\bullet$  Security considerations in all layers!

Introduction 1-68

## Bad guys can put malware into hosts via Internet

### □ Trojan horse

 $\bullet$  Hidden part of some otherwise useful software

# Worm:

- $\bullet$  infection by passively receiving object that gets itself executed
- self- replicating: propagates to other hosts, users

### Virus

 $\bullet$  infection by receiving object (e.g., e-mail attachment), actively executing  $\cdot$  self-replicating:

 $\bullet$  Today often on a Web page (Active-X, plugin)

- propagate itself to other hosts, users
- Sapphire Worm: aggregate scans/sec in first 5 minutes of outbreak (CAIDA, UWisc data)

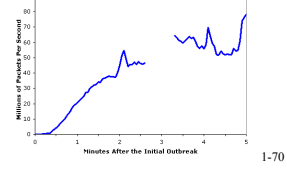

# The bad guys can sniff packets

## Packet sniffing:

- $\bullet$  broadcast media (shared Ethernet, wireless)
- promiscuous network interface reads/records all packets (e.g., including passwords!) passing by

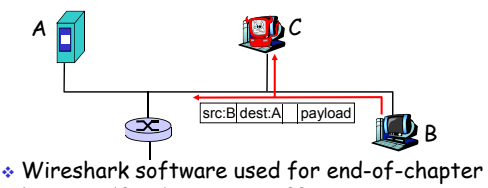

labs is a (free) packet-sniffer

Introduction 1-72

□ Denial of service (DoS): attackers make resources (server, bandwidth) unavailable to legitimate traffic by overwhelming resource with bogus traffic

Bad guys can attack servers and

network infrastructure

- 1. select target
- 2. break into hosts around the network (see botnet)
- 3. send packets toward target from compromised hosts

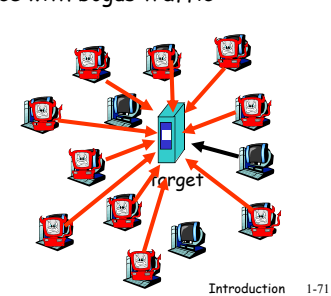

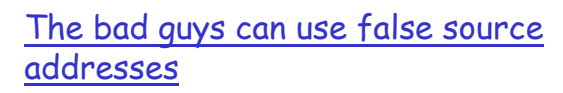

 $\Box$  IP spoofing: send packet with false source address

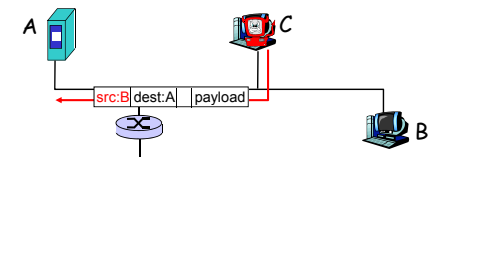

Introduction 1-73

Introduction 1-75

## The bad guys can record and playback

- $\Box$  record-and-playback: sniff sensitive info (e.g., password), and use later
	- $\bullet$  password holder *is* that user from system point of view

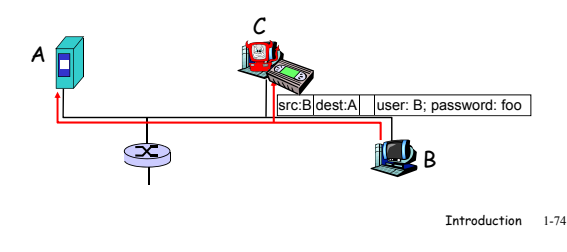

## Network Security

- □ more throughout this course
- □ chapter 8: focus on security
- **Q** crypographic techniques: obvious uses and not so obvious uses

## Chapter 1: roadmap

- 1.1 What is the Internet?
- 1.2 Network edge
- $\Box$  end systems, access networks, links
- 1.3 Network core
- $\square$  circuit switching, packet switching, network structure 1.4 Delay, loss and throughput in packet-switched networks
- 1.5 Protocol layers, service models
- 1.6 Networks under attack: security
- 1.7 History

Introduction 1-76

## Internet History

### 1961-1972: Early packet-switching principles

 $340 -$ 

 1961: Kleinrock - queueing 1972: theory shows effectiveness of packetswitching

- 1964: Baran packetswitching in military nets
- 1967: ARPAnet conceived by Advanced Research Projects Agency
- 1969: first ARPAnet node operational
- ARPAnet public demonstration - NCP (Network Control Protocol) first host-host protocol  $\hat{}$  first e-mail program  $\bullet$  ARPAnet has 15 nodes ⋐  $\frac{1}{\sqrt{2}}$

 $\sum_{i=1}^n$ THE ARPA NETWORK

## Internet History

## Cerf and Kahn's internetworking 1972-1980: Internetworking, new and proprietary nets

principles:

 $\bullet$  minimalism, autonomy - no internal changes required to interconnect networks  $\bullet$  best effort service model  $\cdot$  stateless routers

 - decentralized control define today's Internet architecture

### 1970: ALOHAnet satellite network in Hawaii 1974: Cerf and Kahn -

- architecture for interconnecting networks 1976: Ethernet at Xerox
- PARC
- ate70's: proprietary architectures: DECnet, SNA, XNA
- late 70's: switching fixed length packets (ATM precursor)
- 1979: ARPAnet has 200 nodes

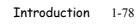

- 
- -
- 
- 
- 

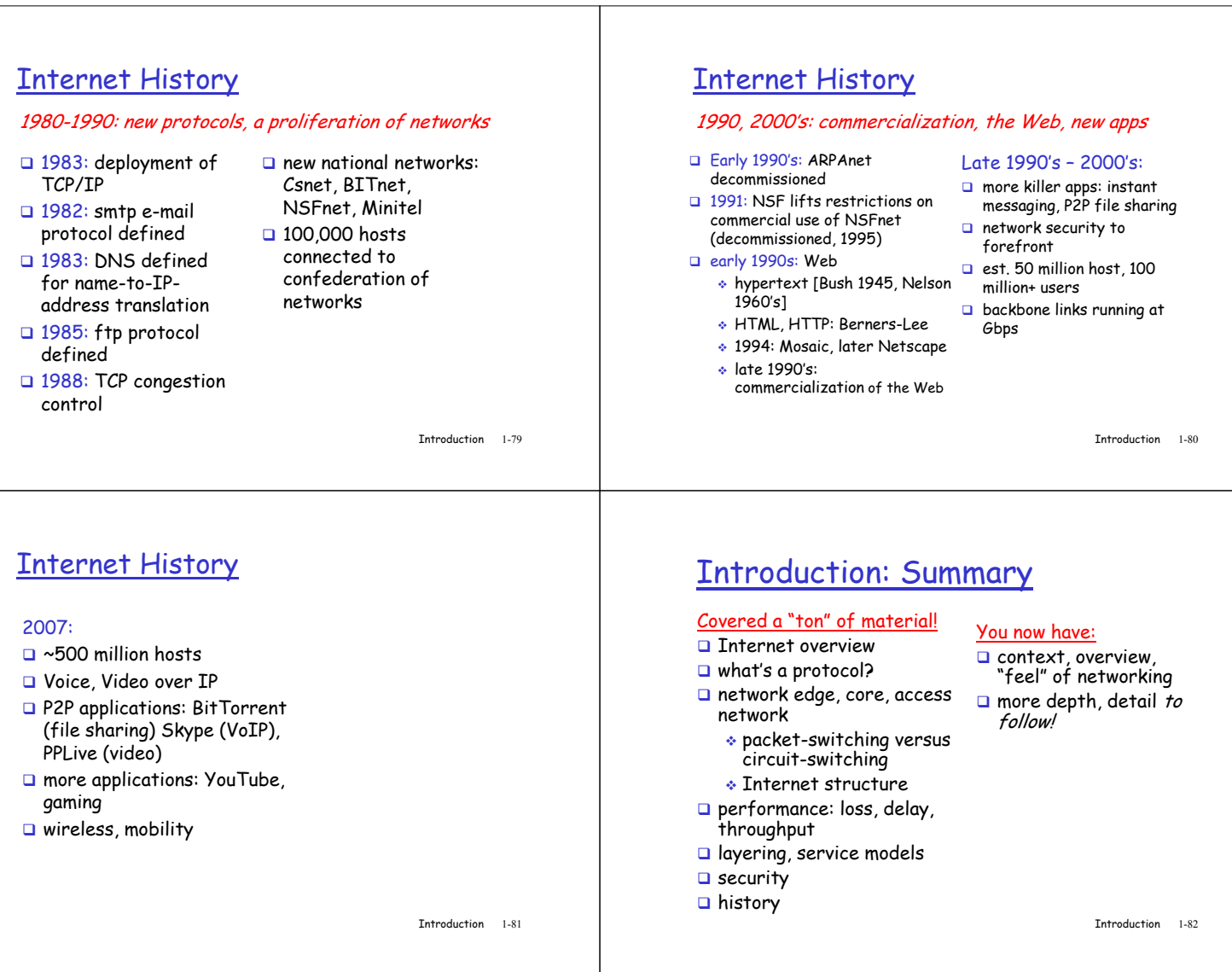